# Package 'r2rtf'

October 25, 2023

Title Easily Create Production-Ready Rich Text Format (RTF) Table and Figure

Version 1.1.1

Description Create production-ready Rich Text Format (RTF) table and figure with flexible format.

License GPL-3

URL <https://merck.github.io/r2rtf/>, <https://github.com/Merck/r2rtf>

## BugReports <https://github.com/Merck/r2rtf/issues>

Encoding UTF-8

VignetteBuilder knitr

LazyData true

**Depends** R  $(>= 3.5.0)$ 

Imports grDevices, tools

Suggests covr, dplyr, emmeans, ggplot2, knitr, magrittr, officer, rmarkdown, stringi, testthat, tidyr, xml2

Config/testthat/edition 3

RoxygenNote 7.2.3

## NeedsCompilation no

Author Yilong Zhang [aut], Siruo Wang [aut], Simiao Ye [aut], Fansen Kong [aut], Brian Lang [aut], Benjamin Wang [aut, cre], Nan Xiao [ctb], Madhusudhan Ginnaram [ctb], Ruchitbhai Patel [ctb], Huei-Ling Chen [ctb], Peikun Wu [ctb], Uday Preetham Palukuru [ctb], Daniel Woodie [ctb],

<span id="page-1-0"></span>Sarad Nepal [ctb], Jane Liao [ctb], Jeff Cheng [ctb], Yirong Cao [ctb], Amin Shirazi [ctb], Merck Sharp & Dohme Corp [cph]

Maintainer Benjamin Wang <benjamin.wang@merck.com>

Repository CRAN

Date/Publication 2023-10-25 08:00:02 UTC

# R topics documented:

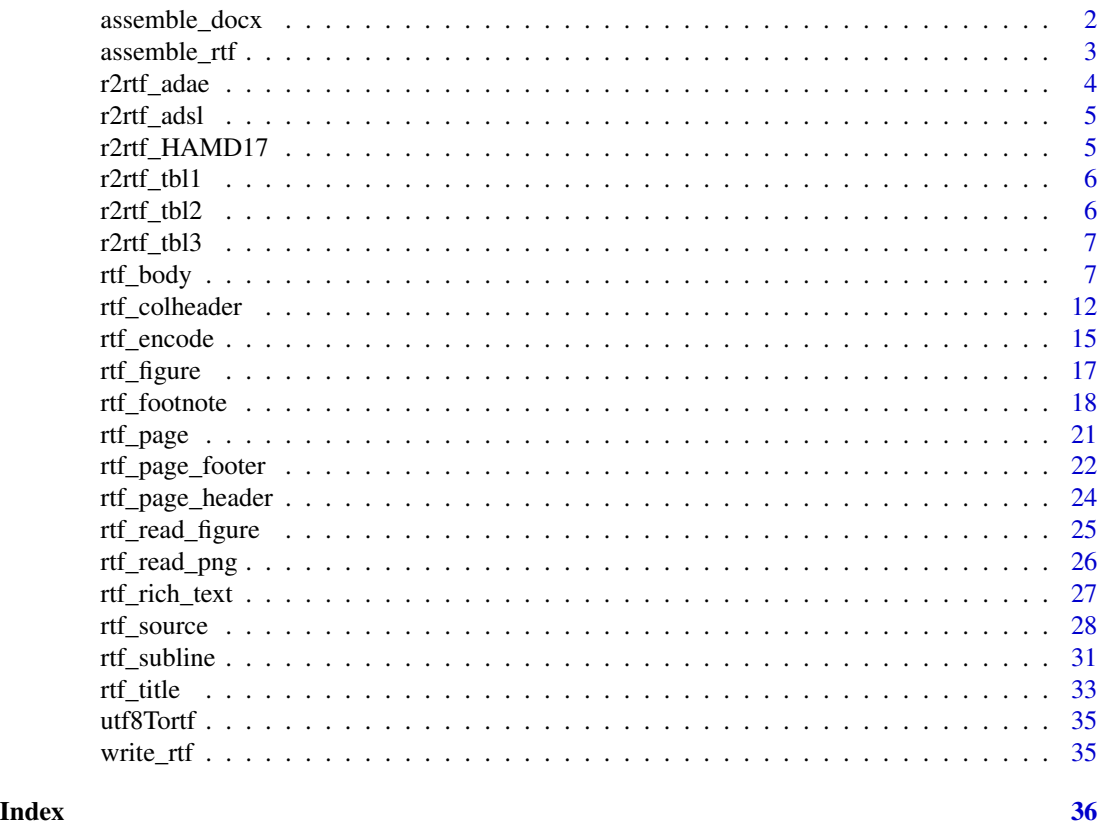

assemble\_docx *Assemble Multiple RTF Table Listing and Figure Into One Word Document*

# Description

The function assemble multiple RTF table, listing, and figures into one document as Microsoft Word (i.e., docx).

# <span id="page-2-0"></span>assemble\_rtf 3

# Usage

assemble\_docx(input, output, landscape = FALSE)

#### Arguments

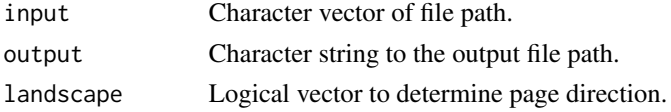

# Specification

- Transfer files to toggle fields format in Word
- Insert into Word file using officer

#### Examples

```
library(officer)
library(magrittr)
file <- replicate(2, tempfile(fileext = ".rtf"))
file1 <- head(iris) %>%
  rtf_body() %>%
  rtf_encode() %>%
  write_rtf(file[1])
file2 <- head(cars) %>%
  rtf_page(orientation = "landscape") %>%
  rtf_body() %>%
  rtf_encode() %>%
  write_rtf(file[2])
output <- tempfile(fileext = ".docx")
assemble_docx(
  input = file,
  output = output
)
```
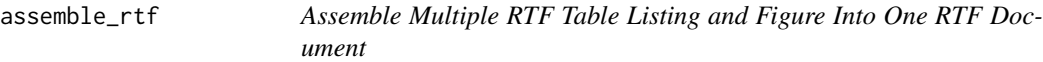

# Description

The function assemble multiple RTF table, listing, and figures into one document as RTF file.

# Usage

```
assemble_rtf(input, output, landscape = FALSE)
```
# <span id="page-3-0"></span>Arguments

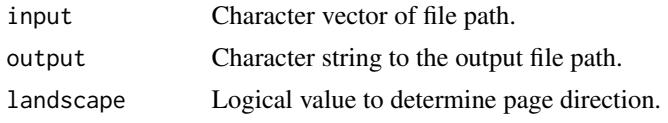

# Specification

- Read individual RTF files.
- Insert into one RTF file.

# Examples

```
library(magrittr)
file <- replicate(2, tempfile(fileext = ".rtf"))
file1 <- head(iris) %>%
  rtf_body() %>%
  rtf_encode() %>%
  write_rtf(file[1])
file2 <- head(cars) %>%
  rtf_page(orientation = "landscape") %>%
  rtf_body() %>%
  rtf_encode() %>%
  write_rtf(file[2])
output <- tempfile(fileext = ".rtf")
assemble_rtf(
  input = file,
  output = output
\mathcal{L}
```
r2rtf\_adae *An Adverse Event Dataset*

# Description

A dataset containing the adverse event information of a clinical trial following CDISC ADaM standard.

# Usage

r2rtf\_adae

#### Format

A data frame with 1191 rows and 55 variables.

#### <span id="page-4-0"></span>r2rtf\_adsl 5

# Details

Definition of each variable can be found in [https://github.com/phuse-org/phuse-scripts/](https://github.com/phuse-org/phuse-scripts/tree/master/data/adam/cdisc) [tree/master/data/adam/cdisc](https://github.com/phuse-org/phuse-scripts/tree/master/data/adam/cdisc)

#### Source

<https://github.com/phuse-org/phuse-scripts/tree/master/data/adam/cdisc>

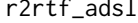

r2rtf\_adsl *A Subject Level Demographic Dataset*

# Description

A dataset containing the demographic information of a clinical trial following CDISC ADaM standard.

# Usage

r2rtf\_adsl

#### Format

A data frame with 254 rows and 51 variables.

# Details

Definition of each variable can be found in [https://github.com/phuse-org/phuse-scripts/](https://github.com/phuse-org/phuse-scripts/tree/master/data/adam/cdisc) [tree/master/data/adam/cdisc](https://github.com/phuse-org/phuse-scripts/tree/master/data/adam/cdisc)

#### Source

<https://github.com/phuse-org/phuse-scripts/tree/master/data/adam/cdisc>

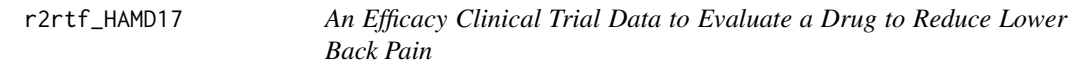

#### Description

A dataset prepared by the Drug Information Association scientific working group to investigate a drug to reduce lower back pain.

#### Usage

r2rtf\_HAMD17

# <span id="page-5-0"></span>Format

A data frame with 831 rows and 6 variables.

#### Details

Definition of each variable can be found in [https://www.lshtm.ac.uk/research/centres-proje](https://www.lshtm.ac.uk/research/centres-projects-groups/missing-data#dia-missing-data)cts-groups/ [missing-data#dia-missing-data](https://www.lshtm.ac.uk/research/centres-projects-groups/missing-data#dia-missing-data)

#### Source

<https://www.lshtm.ac.uk/research/centres-projects-groups/missing-data#dia-missing-data>

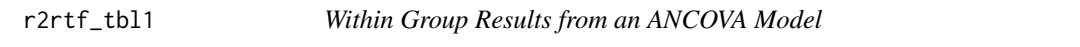

# Description

A dataset containing within group results from an ANCOVA model.

#### Usage

r2rtf\_tbl1

# Format

A data frame with 2 rows and 8 variables.

r2rtf\_tbl2 *Between Group Results from an ANCOVA Model*

# Description

A dataset containing between group results from an ANCOVA model.

# Usage

r2rtf\_tbl2

### Format

A data frame with 1 row and 3 variables.

<span id="page-6-0"></span>

#### Description

A dataset containing root mean square error from an ANCOVA model.

#### Usage

r2rtf\_tbl3

#### Format

A data frame with 1 row and 1 variable.

rtf\_body *Add Table Body Attributes to the Table*

### Description

Add Table Body Attributes to the Table

#### Usage

```
rtf_body(
  tbl,
  col_{rel\_width} = rep(1, ncol(tbl)),as_colheader = TRUE,
  border_left = "single",
 border_right = "single",
  border_top = NULL,
  border_bottom = NULL,
  border_first = "single",
 border_last = "single",
 border_color_left = NULL,
  border_color_right = NULL,
  border_color_top = NULL,
  border_color_bottom = NULL,
  border_color_first = NULL,
  border_color_last = NULL,
  border_width = 15,
  cell\_height = 0.15,
  cell_justification = "c",
  cell_vertical_justification = "top",
  cell_nrow = NULL,
```

```
text_font = 1,
  text_format = NULL,
  text_font_size = 9,
  text_color = NULL,
  text_background_color = NULL,
  text_justification = NULL,
  text\_indent\_first = 0,
  text_indent_left = 0,
  text\_indent\_right = 0,
  text\_space = 1,
  text_space_before = 15,
  text_space_after = 15,
  text_convert = TRUE,
 group_by = NULL,page_by = NULL,
 new_page = FALSE,
 pageby_header = TRUE,
 pageby_row = "column",
 subline_by = NULL,
 last_row = TRUE
)
```
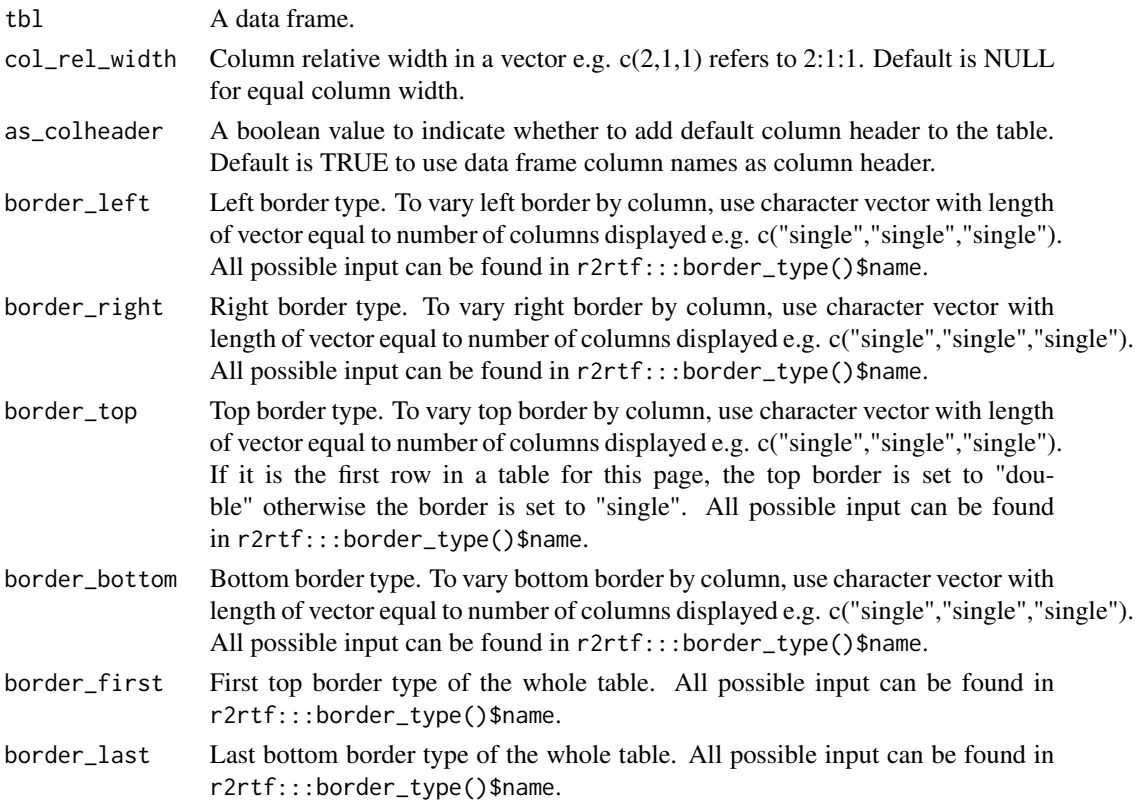

#### rtf\_body 9

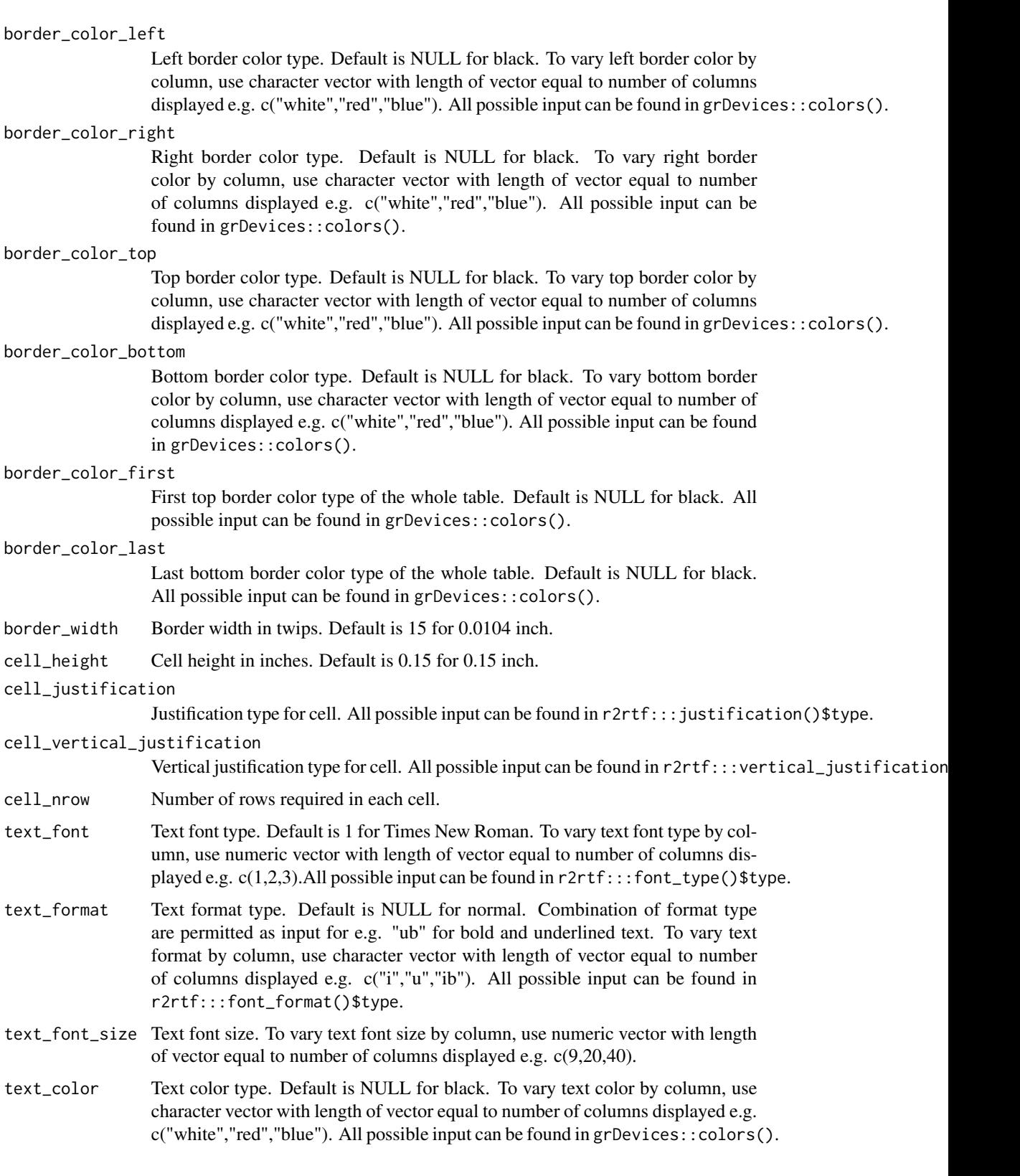

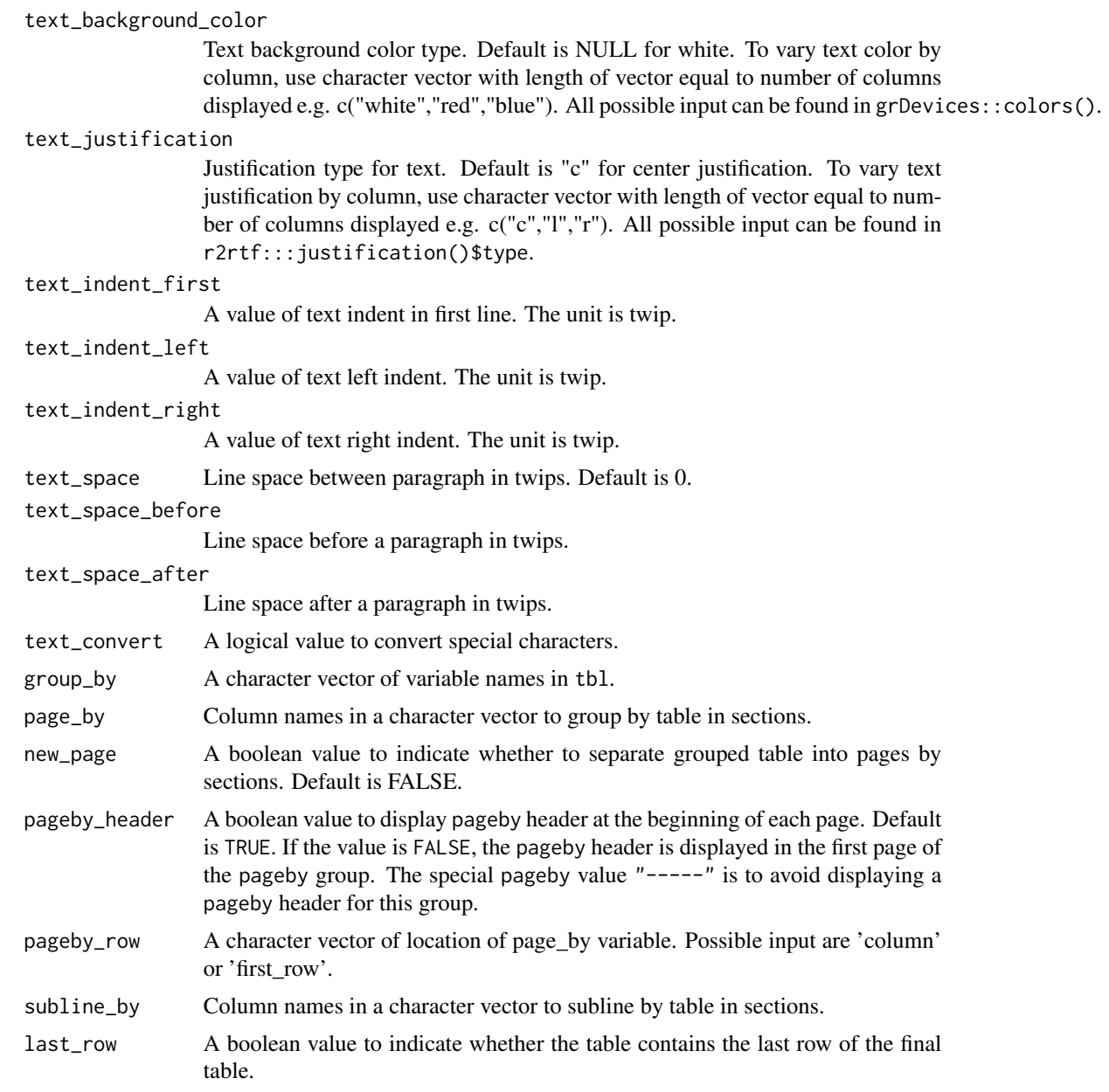

# Value

the same data frame tbl with additional attributes for table body

# Specification

- Validate if input tbl argument is of type data.frame.
- Validate if input column relative width argument is of type integer or numeric.
- Validate if input column header argument is of type logical.

#### rtf\_body 11

- Validate if input border and border color arguments are of type character.
- Validate if input border width and cell height arguments are of type integer or numeric.
- Validate if input cell justification argument is of type character.
- Validate if input text font, font size, space before and space after arguments are of type integer or numeric.
- Validate if input text format, color, background color and justification arguments are of type character.
- Validate if input group by and page by arguments are of type character.
- Validate if input new page, pageby header and last row arguments are of type integer or numeric.
- Validate if input border left, right, top, bottom, first and last arguments are valid using border\_type()\$name.
- Validate if input border color left, right, top, bottom, first and last arguments are valid using colors().
- Validate if input text color and background color arguments are valid using colors().
- Validate if input cell justification and text justification arguments are valid using justification()\$type.
- Validate if input text font argument is valid using font\_type()\$type.
- Validate if input text format argument is valid using font\_format()\$type.
- Validate if input border width, cell height and text font size arguments are greater than 0.#'
- Validate if input text space before and text space after arguments are greater than or equal to  $\Omega$ .
- Add default page attributes if missing for input table data frame using rtf\_page().
- Add page attribute use color as TRUE if the input text, background or border color arguments are not black.
- Add column header attribute rtf\_colheader if input column header argument is TRUE using rtf\_colheader().
- Add black as default text color attribute if input text background color argument is not NULL and text color argument is NULL.
- Define matrices of same dimensions as input table data frame for non missing input arguments for border top, bottom, left, right, first and last.
- Define matrices of same dimensions as input table data frame for non missing input arguments for border color top, bottom, left, right, first and last.
- Define matrices of same dimensions as input table data frame for non missing input arguments for text font, format, color, background color, justification and font size.
- Add the defined matrices as attributes to input table data frame.
- Define pageby attributes using input page by, new page, pageby header arguments and rtf\_pageby().
- Define table body attributes of tbl based on the input.
- Return tbl.

#### <span id="page-11-0"></span>Examples

```
library(dplyr) # required to run examples
data(r2rtf_tbl1)
r2rtf_tbl1 %>%
  rtf_body(
    col_{rel\_width} = c(3, 1, 3, 1, 3, 1, 3, 5),text_justification = c("1", rep("c", 7)),last_row = FALSE
  ) %>%
  attributes()
```
rtf\_colheader *Add Column Header Attributes to Table*

#### Description

Add Column Header Attributes to Table

# Usage

```
rtf_colheader(
  tbl,
  colheader = NULL,
  col_rel_width = NULL,
  border_left = "single",
  border_right = "single",
  border_top = "single",
  border_bottom = ",
  border_color_left = NULL,
  border_color_right = NULL,
  border_color_top = NULL,
  border_color_bottom = NULL,
  border_width = 15,
  cell\_height = 0.15,
  cell_justification = "c",
  cell_vertical_justification = "bottom",
  cell_nrow = NULL,
  text_font = 1,
  text_format = NULL,
  text_font_size = 9,
  text_color = NULL,
  text_background_color = NULL,
  text_justification = "c",
  text\_indent\_first = 0,
  text\_indent\_left = 0,
  text\_indent\_right = 0,
  text\_space = 1,
```

```
text_space_before = 15,
  text_space_after = 15,
 text_convert = TRUE
\lambda
```
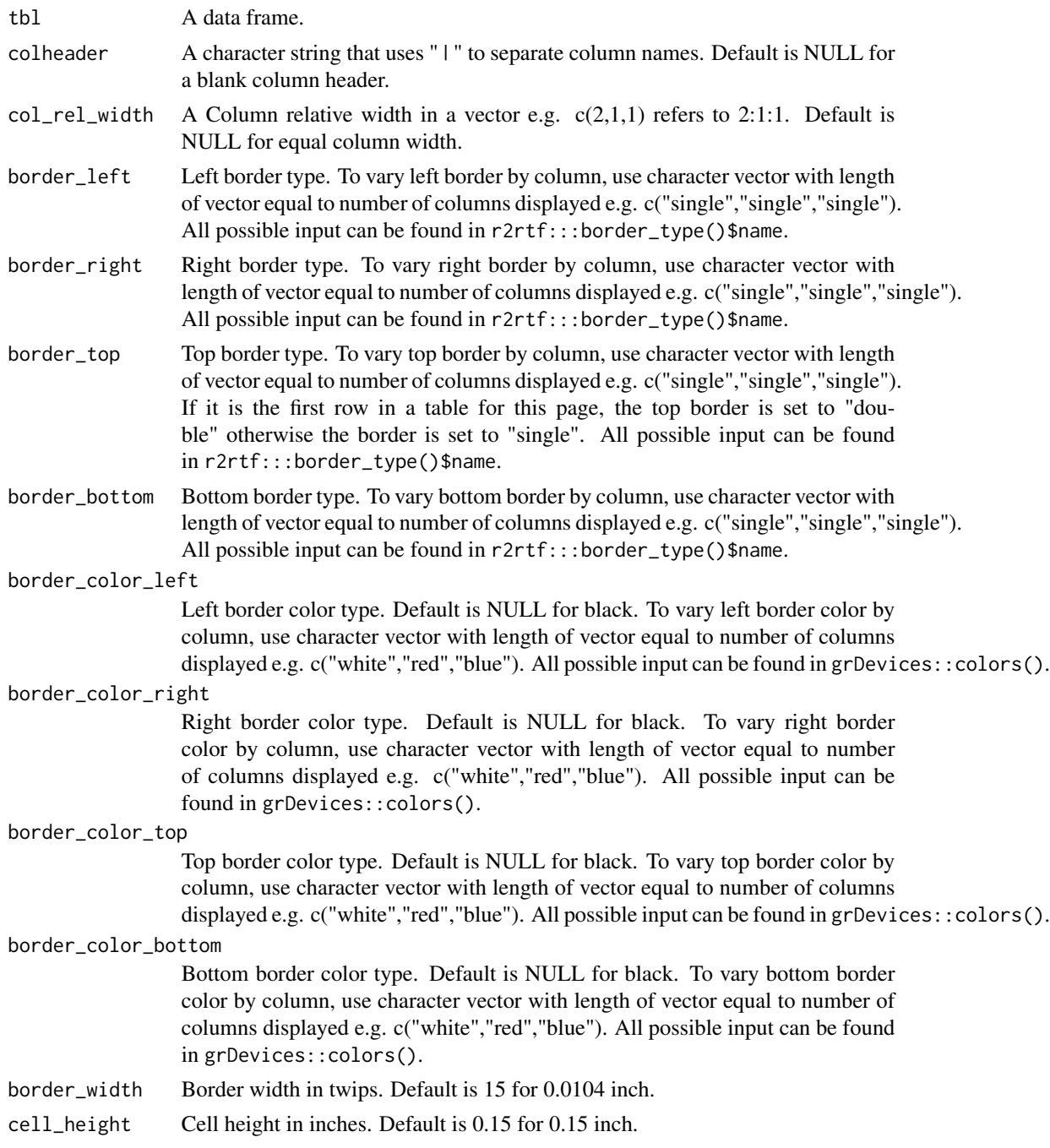

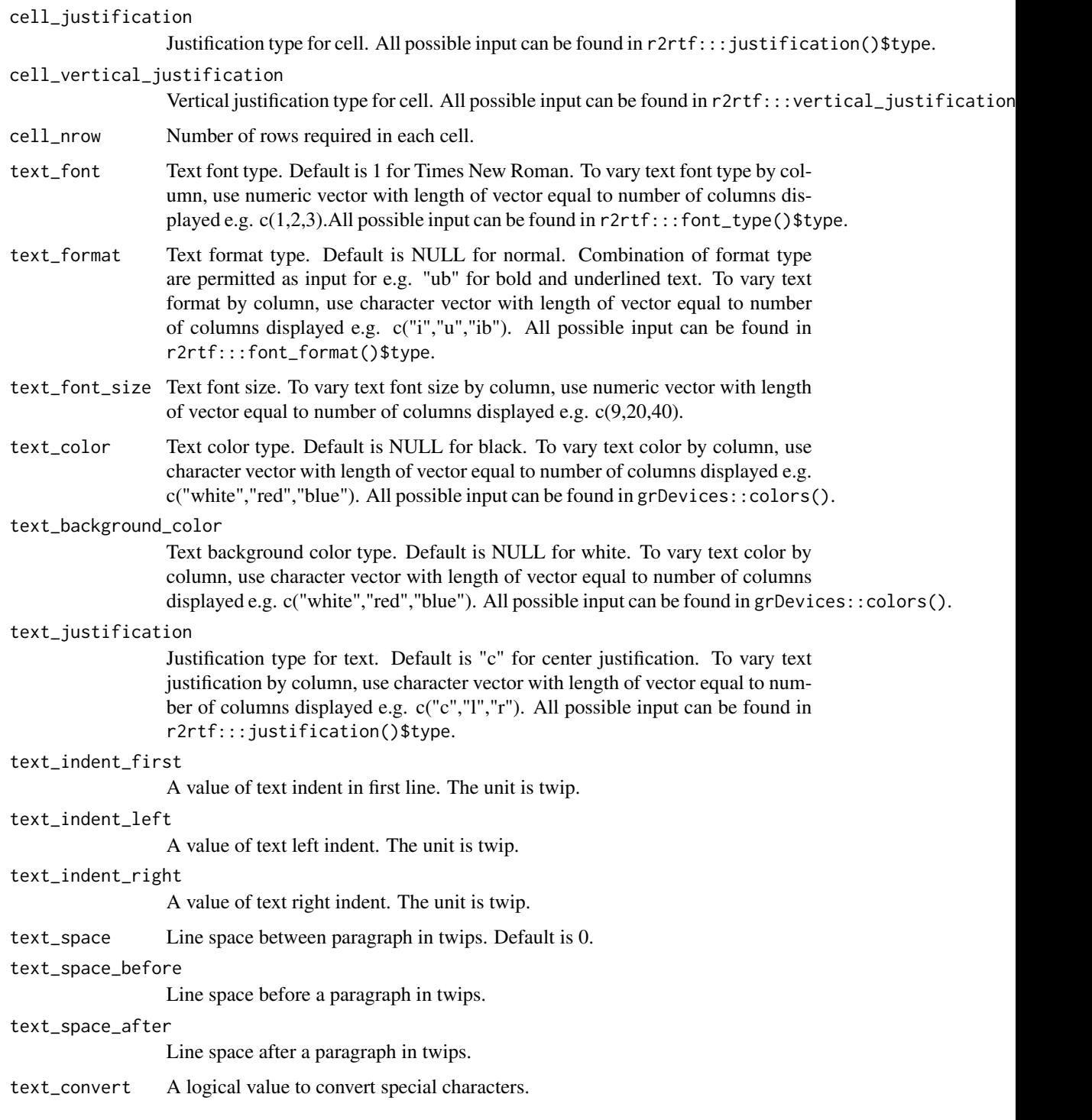

# Value

The same data frame tbl with additional attributes for table column header.

# <span id="page-14-0"></span>rtf\_encode 15

### Specification

- Input checks using check\_args(), match\_arg() and stopifnot(). The required argument is tbl, i.e. A data frame must define by tbl.
- Set default page attributes and register use\_color attribute.
- Define column header attributes of tbl based on the input.
- Return tbl.

# Examples

```
library(dplyr) # required to run examples
data(r2rtf_tbl1)
r2rtf_tbl1 %>%
  rtf_colheader(
    colheader = "Treatment | N | Mean (SD) | N | Mean (SD) | N |
                 Mean (SD) | LS Mean (95% CI)\\dagger",
   text_format = c("b", "", "u", "", "u", "", "u", "i")
  ) %>%
  attr("rtf_colheader")
```
rtf\_encode *Render to RTF Encoding*

# Description

This function extracts table/figure attributes and render to RTF encoding that is ready to save to an RTF file.

#### Usage

```
rtf_encode(
  tbl,
  doc_type = "table",page_title = "all",
 page_footnote = "last",
 page_source = "last",
  verbose = FALSE
)
```
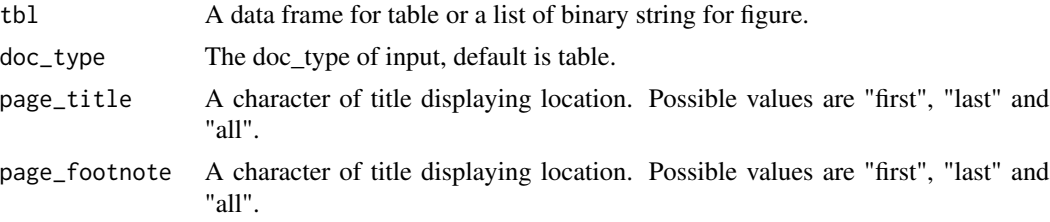

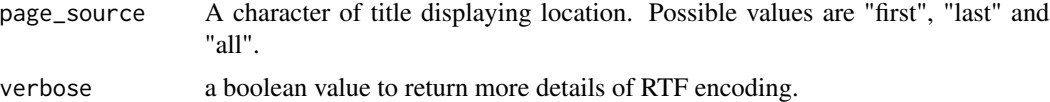

#### Value

```
For \code{rtf_encode}, a vector of RTF code.
For \code{write_rtf}, no return value.
```
#### Specification

- Input check for doc\_type ("table" or "figure").
- Input check for title, footnote and source position ("all", "first" or "last").
- If doc\_type is "table" and class is data.frame then run rtf\_encode\_table(tbl).
- If doc\_type is "table" and class is list then run rtf\_encode\_list(tbl).
- If doc\_type is "figure" then run rtf\_encode\_figure(tbl).

# Examples

```
library(dplyr) # required to run examples
```

```
# Example 1
head(iris) %>%
 rtf_body() %>%
  rtf_encode() %>%
  write_rtf(file = file.path(tempdir(), "table1.rtf"))
# Example 2
## Not run:
library(dplyr) # required to run examples
file <- file.path(tempdir(), "figure1.png")
png(file)
plot(1:10)
dev.off()
# Read in PNG file in binary format
rtf_read_figure(file) %>%
  rtf_figure() %>%
  rtf_encode(doc_type = "figure") %>%
  write_rtf(file = file.path(tempdir(), "figure1.rtf"))
## End(Not run)
# Example 3
## convert tbl_1 to the table body. Add title, subtitle, two table
## headers, and footnotes to the table body.
data(r2rtf_tbl2)
## convert r2rtf_tbl2 to the table body. Add a table column header to table body.
t2 <- r2rtf_tbl2 %>%
```
#### <span id="page-16-0"></span>rtf\_figure 17

```
rtf_colheader(
   colheader = "Pairwise Comparison |
                   Difference in LS Mean(95% CI)\\dagger | p-Value",
   text_justification = c("1", "c", "c")) %>%
 rtf_body(
   col_{rel\_width} = c(8, 7, 5),text_justification = c("l", "c", "c"),
   last_row = FALSE
 )
# concatenate a list of table and save to an RTF file
t2 %>%
 rtf_encode() %>%
 write_rtf(file.path(tempdir(), "table2.rtf"))
```
rtf\_figure *Add Figure Attributes*

# Description

Add Figure Attributes

#### Usage

```
rtf_figure(tbl, fig_width = 5, fig_height = 5, fig_format = NULL)
```
### Arguments

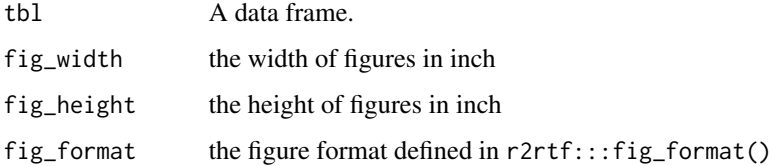

# Value

the same data frame tbl with additional attributes for figure body

# Specification

- If page attributes are NULL then assign default page attributes using 'rtf\_page()' function.
- Check if input width and height are greater than zero.
- Define figure width and height attributes based on the inputs.
- Return to 'tbl' with figure width and height attributes.

# Examples

```
## Not run:
library(dplyr) # required to run examples
file <- file.path(tempdir(), "figure1.png")
png(file)
plot(1:10)
dev.off()
# Read in PNG file in binary format
rtf_read_figure(file) %>%
  rtf_figure() %>%
  attributes()
## End(Not run)
```
#### rtf\_footnote *Add Footnote Attributes to Table*

#### Description

Add Footnote Attributes to Table

#### Usage

```
rtf_footnote(
  tbl,
  footnote = ",
 border_left = "single",
 border_right = "single",
  border_top = ",
  border_bottom = "single",
 border_color_left = NULL,
  border_color_right = NULL,
  border_color_top = NULL,
  border_color_bottom = NULL,
 border_width = 15,
  cell\_height = 0.15,
  cell_justification = "c",
  cell_vertical_justification = "top",
  cell_nrow = NULL,
  text_font = 1,
  text_format = NULL,
  text_font_size = 9,
  text_color = NULL,
  text_background_color = NULL,
  text_justification = "l",
  text\_indent\_first = 0,
```
<span id="page-17-0"></span>

# rtf\_footnote 19

```
text\_indent\_left = 0,
 text\_indent\_right = 0,
 text_indent_reference = "table",
 text\_space = 1,
  text_space_before = 15,
 text_space_after = 15,
 text_convert = TRUE,
 as_table = TRUE
)
```
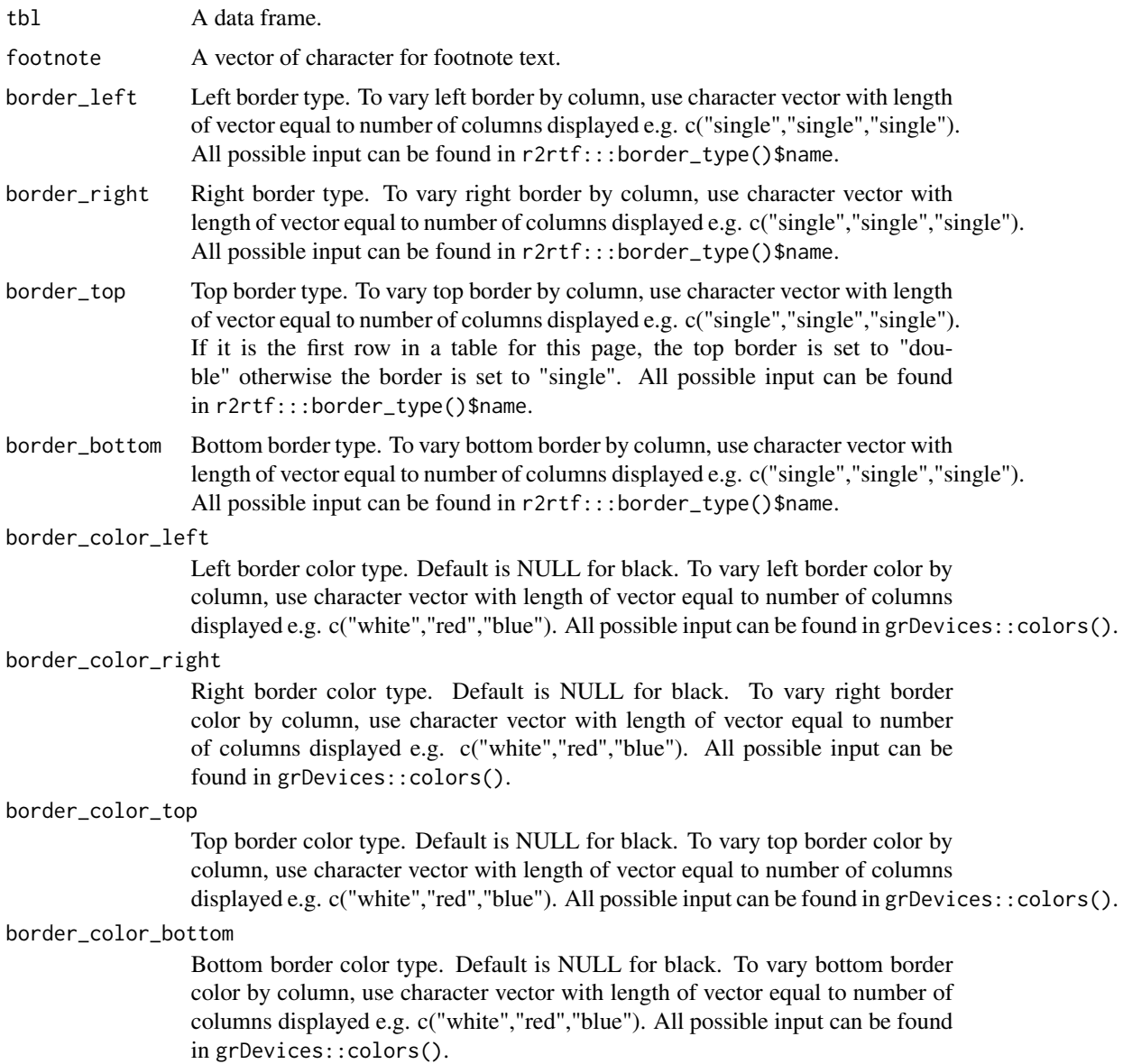

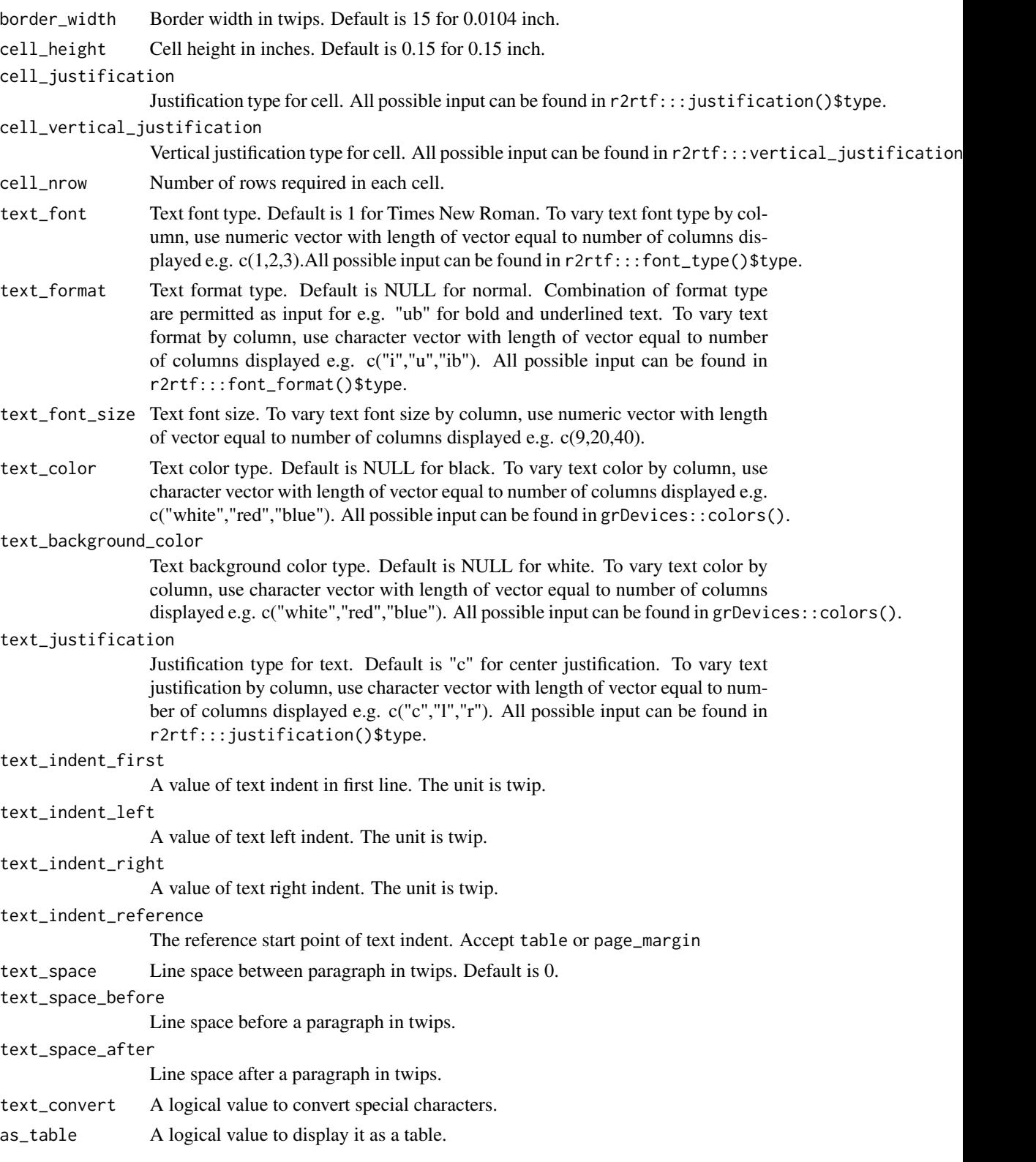

<span id="page-20-0"></span>rtf\_page 21

# Value

the same data frame tbl with additional attributes for table footnote

#### Specification

- Define footnote attributes of tbl based on the input.
- Return tbl.

### Examples

```
library(dplyr) # required to run examples
data(r2rtf_tbl1)
r2rtf_tbl1 %>%
  rtf_footnote("\\dagger Based on an ANCOVA model.") %>%
  attr("rtf_footnote")
```
#### rtf\_page *Add RTF File Page Information*

# Description

Add RTF File Page Information

#### Usage

```
rtf_page(
 tbl,
 orientation = "portrait",
 width = ifelse(orientation == "portrait", 8.5, 11),
 height = ifelse(orientation == "portrait", 11, 8.5),
 margin = set_margin("wma", orientation),
 nrow = ifelse(orientation == "portrait", 40, 24),
 border_first = "double",
 border_last = "double",
 border_color_first = NULL,
 border_color_last = NULL,
 col_width = width - ifelse(orientation == "portrait", 2.25, 2.5),use_color = FALSE
)
```
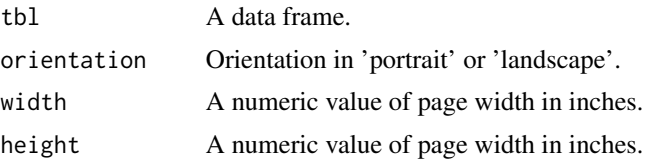

<span id="page-21-0"></span>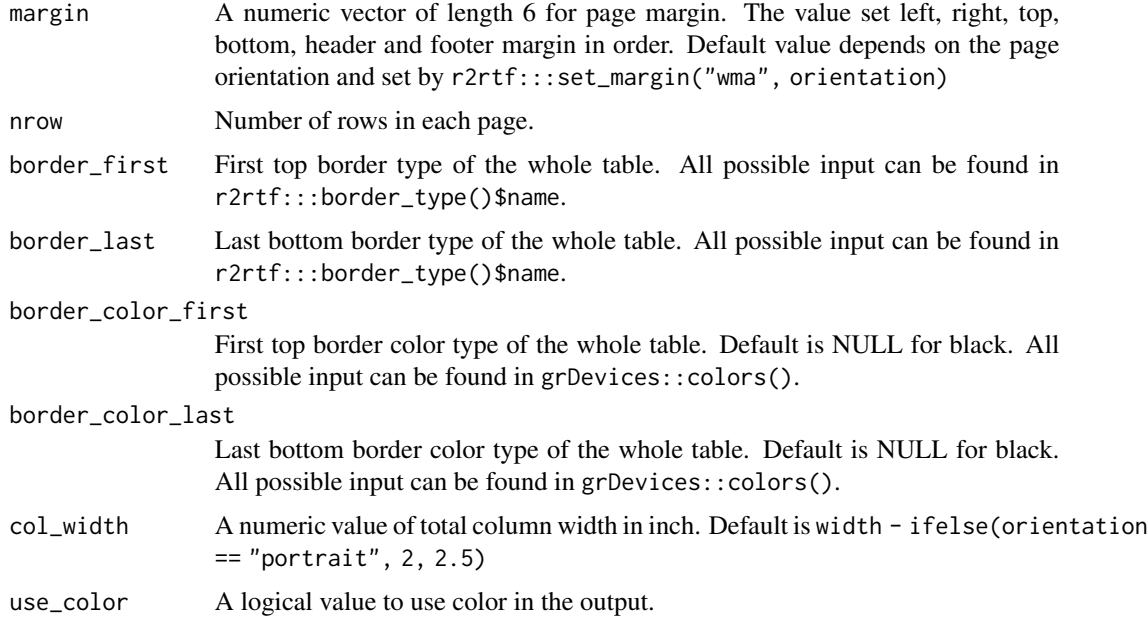

### Value

the same data frame tbl with additional attributes for page features

# Specification

- Check if all argument types and values are valid inputs.
- Add attributes to 'tbl' based on the inputs.
- Register the use of color in page attributes.
- Return to 'tbl' with page attributes.

# Examples

```
library(dplyr) # required to run examples
data(r2rtf_tbl1)
r2rtf_tbl1 %>%
 rtf_page() %>%
  attr("page")
```
rtf\_page\_footer *Add RTF Page Footer Information*

# Description

Add RTF Page Footer Information

rtf\_page\_footer 23

# Usage

```
rtf_page_footer(
  tbl,
  text,
  text_font = 1,
  text_format = NULL,
  text_font_size = 12,
  text_color = NULL,
  text_background_color = NULL,
  text_justification = "c",
  text\_indent\_first = 0,
  text_indent_left = 0,
  text\_indent\_right = 0,
  text\_space = 1,
  text_space_before = 15,
  text_space_after = 15,
  text_convert = TRUE
\mathcal{L}
```
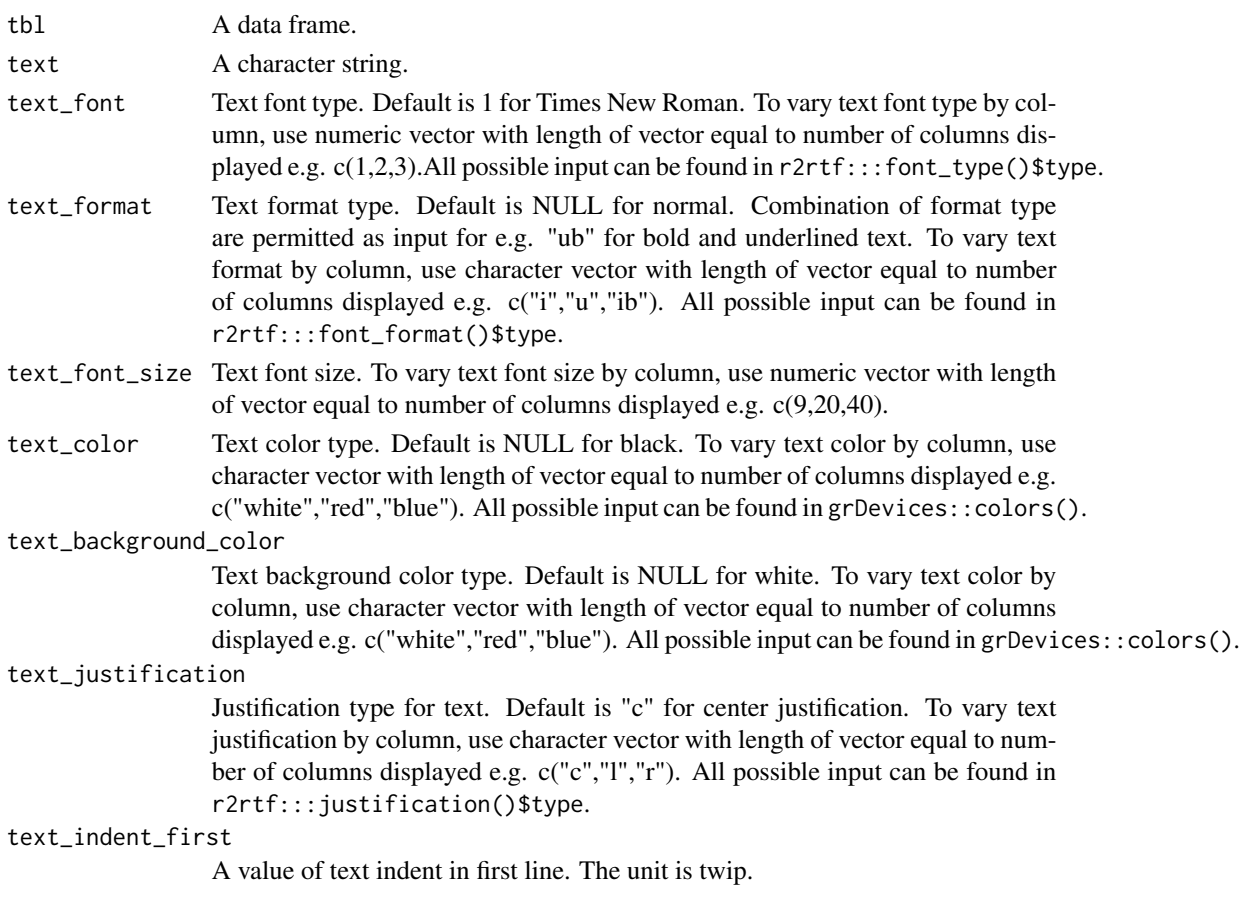

<span id="page-23-0"></span>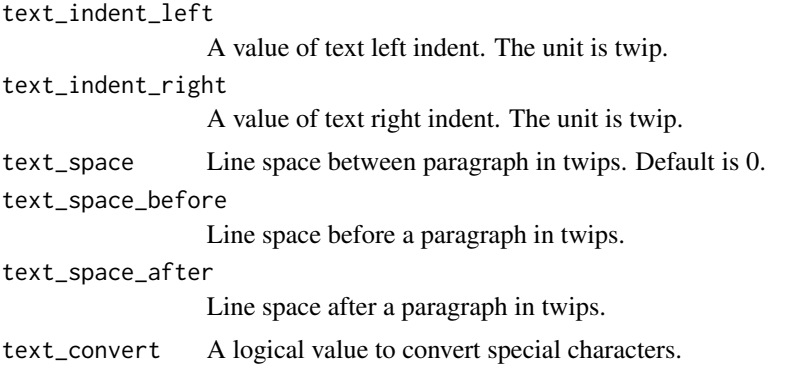

rtf\_page\_header *Add RTF Page Header Information*

# Description

Add RTF Page Header Information

#### Usage

```
rtf_page_header(
  tbl,
  text = "Page \\pagenumber of \\pagefield",
  text_font = 1,
  text_format = NULL,
  text_font_size = 12,
  text_color = NULL,
  text_background_color = NULL,
  text_justification = "r",
  text_indent_first = 0,
  text\_indent\_left = 0,
  text\_indent\_right = 0,
  text\_space = 1,
  text_space_before = 15,
  text_space_after = 15,
  text_convert = TRUE
```

```
)
```
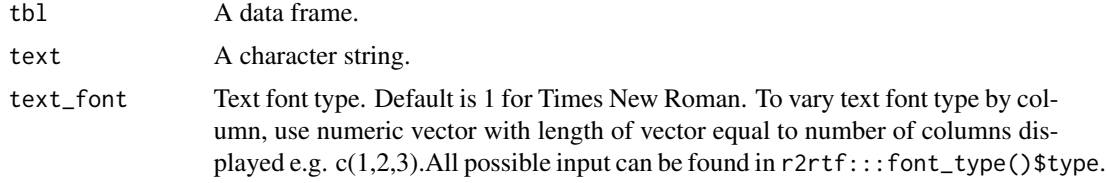

<span id="page-24-0"></span>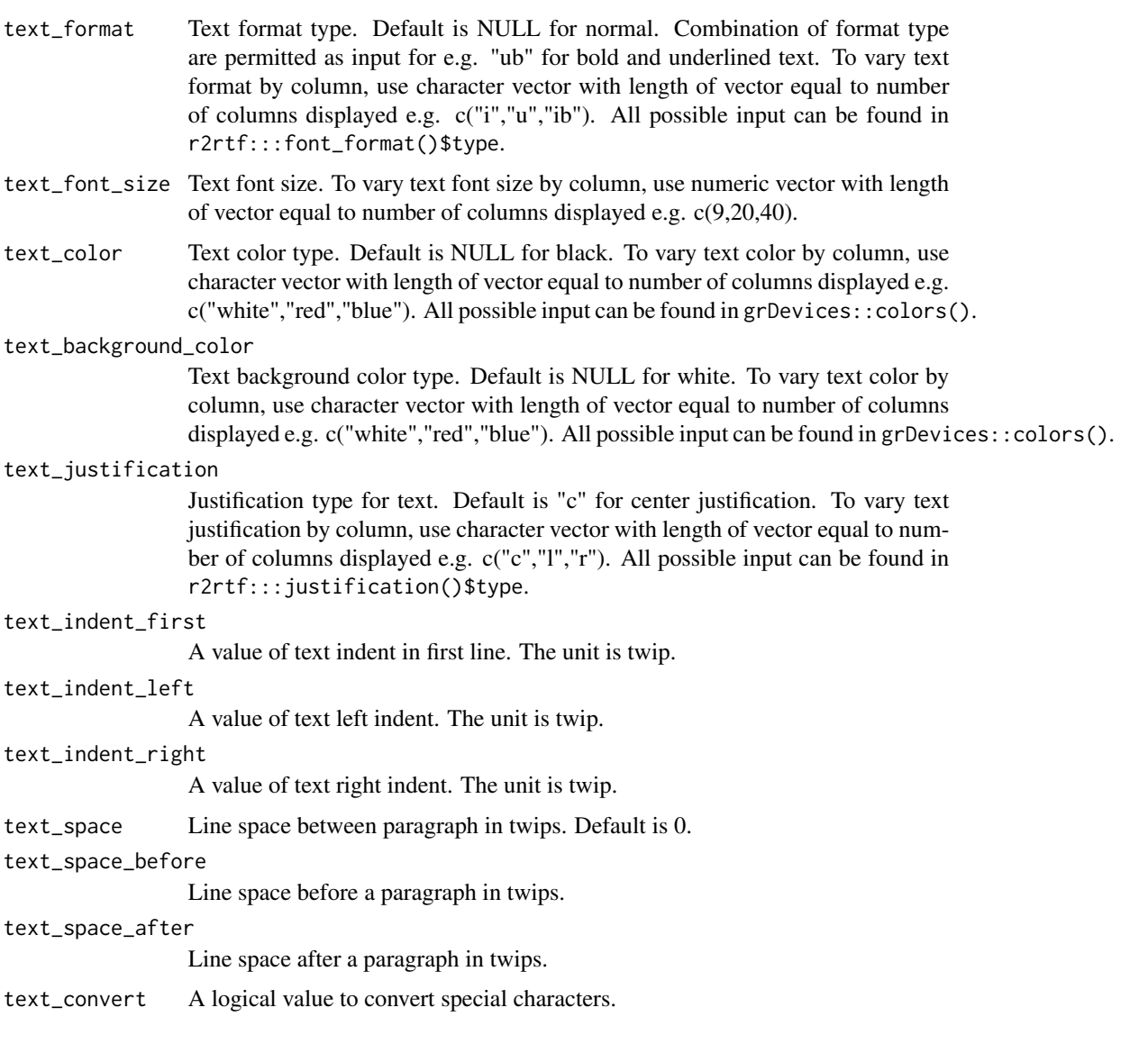

rtf\_read\_figure *Read Figures into Binary Files*

# Description

Supported format is listed in  $r2rtf:::fig\_format()$ .

# Usage

rtf\_read\_figure(file)

# Arguments

file A character vector of figure file paths.

#### Value

a list of binary data vector returned by readBin

#### Specification

• Read PNG figures into binary file using lapply and readBin

# Examples

```
## Not run:
# Read in PNG file in binary format
file <- tempfile("figure", fileext = ".png")
png(file)
plot(1:10)
dev.off()
rtf_read_figure(file)
```

```
# Read in EMF file in binary format
library(devEMF)
file <- tempfile("figure", fileext = ".emf")
emf(file)
plot(1:10)
dev.off()
rtf_read_figure(file)
```
## End(Not run)

rtf\_read\_png *Read PNG Figures into Binary Files*

# Description

Read PNG Figures into Binary Files

### Usage

rtf\_read\_png(file)

#### Arguments

file A character vector of PNG file paths.

<span id="page-25-0"></span>

# <span id="page-26-0"></span>rtf\_rich\_text 27

# Value

a list of binary data vector returned by readBin

### Specification

• Deprecated: rtf\_read\_png. Use rtf\_read\_figure instead

rtf\_rich\_text *Text to Formatted RTF Encode*

# Description

Text to Formatted RTF Encode

#### Usage

```
rtf_rich_text(
  text,
  theme = list(.emph = list(format = "i"), .strong = list(format = "b"))
)
```
# Arguments

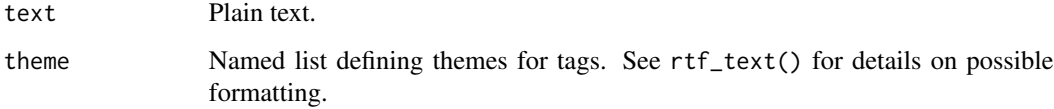

#### Specification

- Validate if theme list items correspond to font\_type() arguments.
- Create regex expressions to match " and '.tag' in text.
- Extract tagged text from input text.
- Extract tags from tagged text.
- Extract text from tagged text.
- Validate that lengths of extractions are all the same.
- Validate that tags are defined in the 'theme' argument.
- Execute rtf\_text() with extracted text and relevant formatting.
- Reinsert encoded formatted text to original input text.

#### Examples

```
rtf_rich_text(
 text = paste("This is {.emph important}.",
    "This is {.strong relevant}.", "This is {.zebra ZEBRA}."
 ),
 theme = list(
    .emph = list(fromat = "i"),
    \:.strong = list(format = "b"),
   .zebra = list(color = "white", background_color = "black")
 )
)
```
#### rtf\_source *Add Data Source Attributes to the Table*

# Description

Add Data Source Attributes to the Table

#### Usage

```
rtf_source(
  tbl,
  source = ".
  border_left = "single",
  border\_right = "single",border_top = ",
  border_bottom = "single",
  border_color_left = NULL,
  border_color_right = NULL,
  border_color_top = NULL,
  border_color_bottom = NULL,
  border_width = 15,
  cell\_height = 0.15,
  cell_justification = "c",
  cell_vertical_justification = "top",
  cell_nrow = NULL,
  text_font = 1,
  text_format = NULL,
  text_font_size = 9,
  text_color = NULL,
  text_background_color = NULL,
  text_justification = "c",
  text_indent_first = 0,
  text\_indent\_left = 0,
  text\_indent\_right = 0,
```
<span id="page-27-0"></span>

# rtf\_source 29

```
text_indent_reference = "table",
text\_space = 1,
text_space_before = 15,
text_space_after = 15,
text_convert = TRUE,
as_table = FALSE
```

```
\mathcal{L}
```
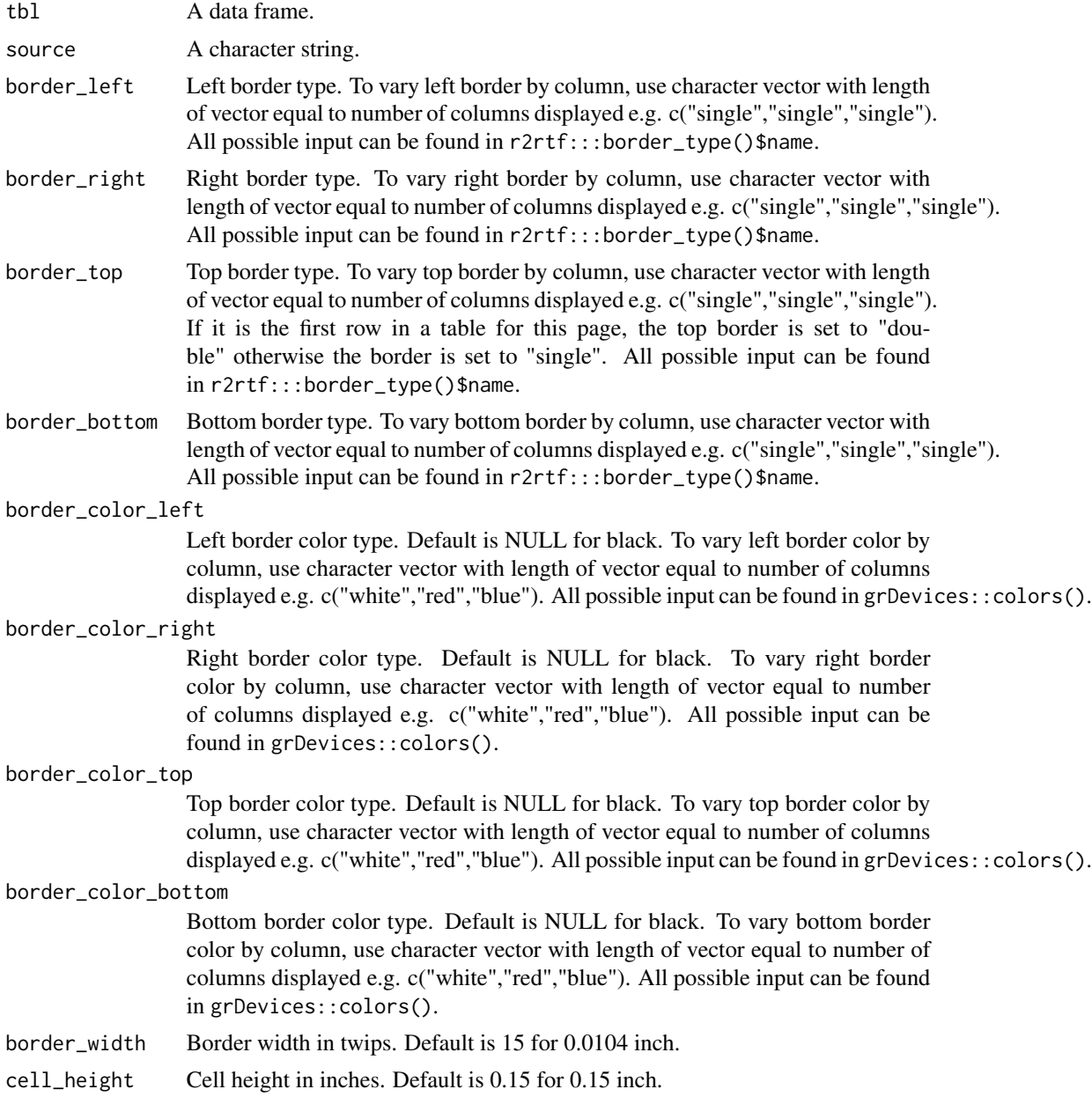

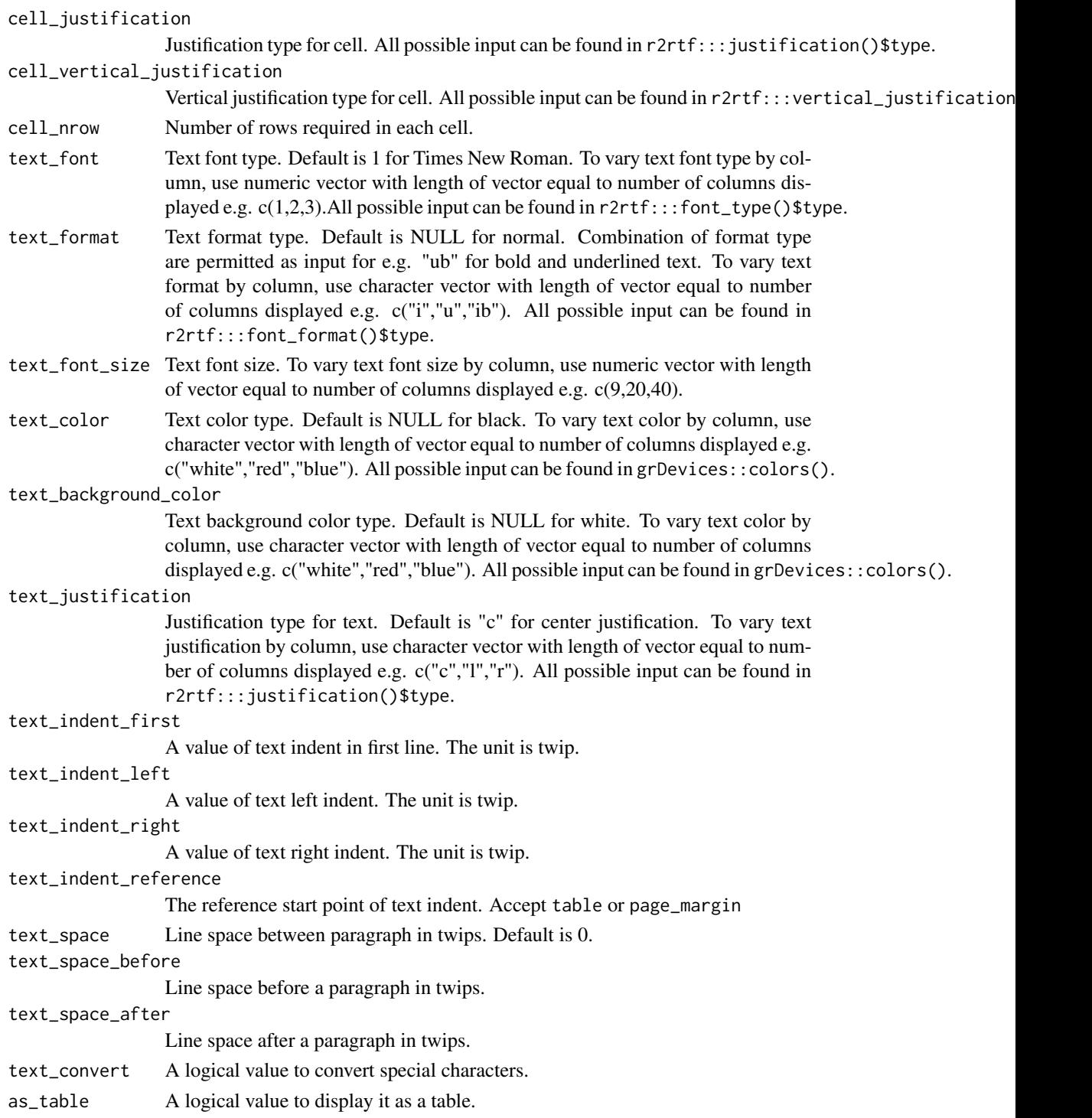

# Value

the same data frame tbl with additional attributes for data source of a table

# <span id="page-30-0"></span>rtf\_subline 31

### Specification

- Define data source attributes of tbl based on the input.
- Return tbl.

# Examples

```
library(dplyr) # required to run examples
data(r2rtf_tbl1)
r2rtf_tbl1 %>%
  rtf_source("Source: [study999:adam-adeff]") %>%
  attr("rtf_source")
```
rtf\_subline *Add Subline Attributes to Table*

# Description

Add subline attributes to the object

#### Usage

```
rtf_subline(
  tbl,
  text,
  text_font = 1,
  text_format = NULL,
  text_font_size = 12,
  text_color = NULL,
  text_background_color = NULL,
  text_justification = "l",
  text\_indent\_first = 0,
  text\_indent\_left = 0,
  text\_indent\_right = 0,
  text_indent_reference = "table",
  text\_space = 1,
  text_space_before = 180,
  text_space_after = 180,
  text_convert = TRUE
```
# )

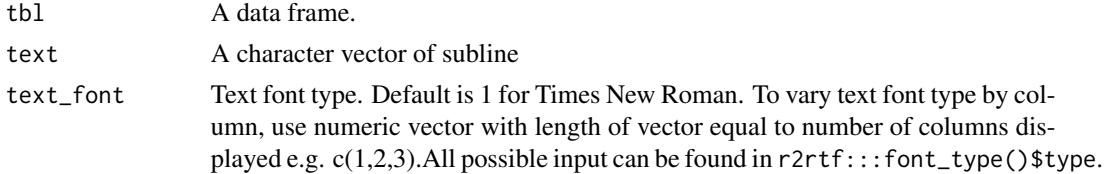

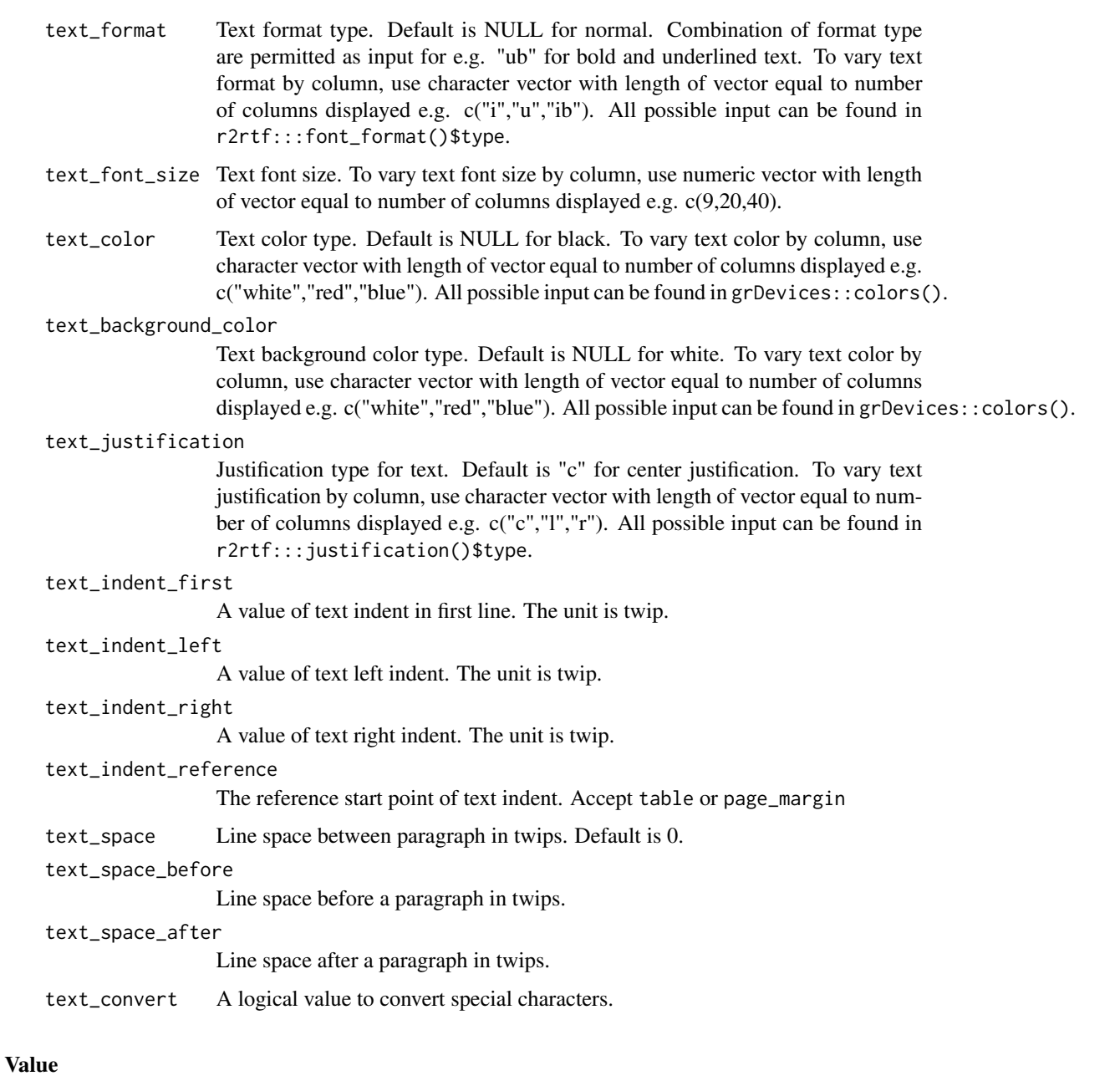

the same data frame tbl with additional attributes for table title

# Specification

- Define title attributes of tbl based on the input.
- Return tbl.

<span id="page-32-0"></span>

# Description

Add title, subtitle, and other attributes to the object

# Usage

```
rtf_title(
  tbl,
  title = NULL,
  subtitle = NULL,
  text_font = 1,
  text_format = NULL,
  text_font_size = 12,
  text_color = NULL,
  text_background_color = NULL,
  text_justification = "c",
  text\_indent\_first = 0,
  text\_indent\_left = 0,
  text\_indent\_right = 0,
  text_indent_reference = "table",
  text\_space = 1,
  text_space_before = 180,
  text_space_after = 180,
  text_convert = TRUE
)
```
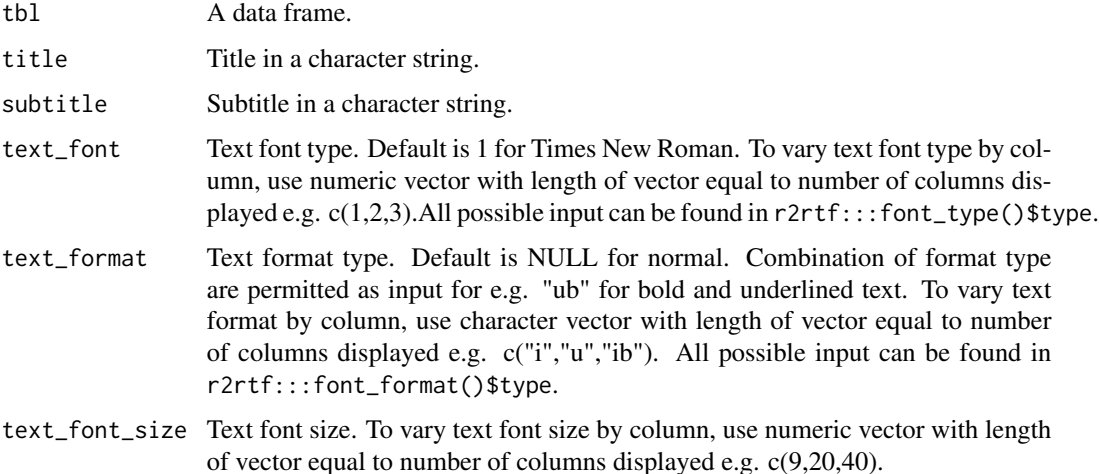

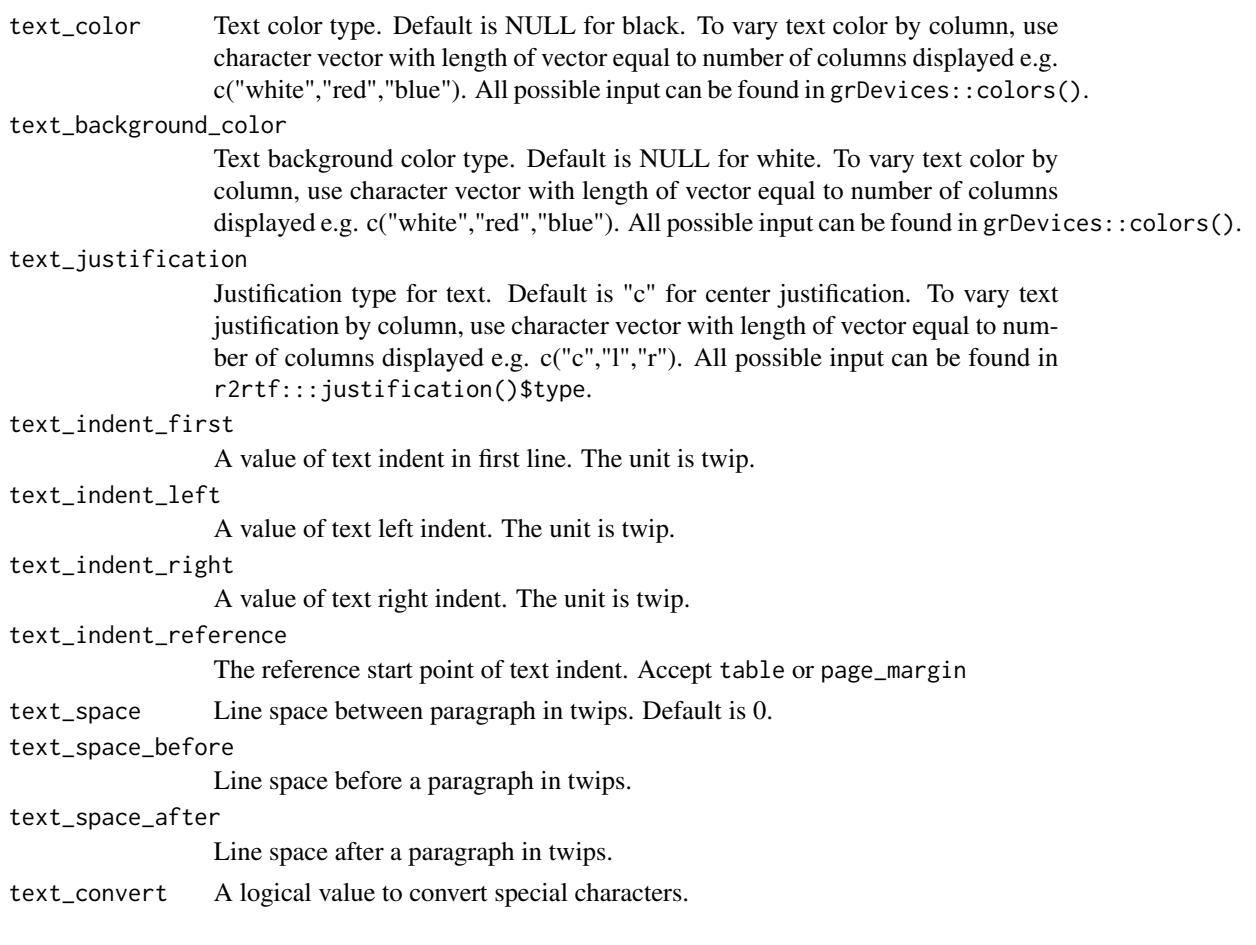

#### Value

the same data frame tbl with additional attributes for table title

# Specification

- Input checks using check\_args(), match\_arg() and stopifnot(). The required argument is tbl, i.e. A data frame must define by tbl.
- Set default page attributes and register use\_color attribute.
- Define title attributes of tbl based on the input.
- Return tbl.

# Examples

```
library(dplyr) # required to run examples
data(r2rtf_tbl1)
r2rtf_tbl1 %>%
  rtf_title(title = "ANCOVA of Change from Baseline at Week 8") %>%
  attr("rtf_title")
```
<span id="page-34-0"></span>

#### Description

Convert a UTF-8 Encoded Character String to a RTF Encoded String

#### Usage

utf8Tortf(text)

#### Arguments

text A string to be converted.

If the unicode of a character is less than 128 (including all character on a keyboard), the character is as is. If the unicode of a character is larger or equal to 128, the character will be encoded.

#### Specification

- Define rules for character by setting 128 as cutoff.
- If the unicode of a character is 128 or under (including all character on a keyboard), the character is as is.
- If the unicode of a character is larger than 128, the character will be encoded.

# References

Burke, S. M. (2003). RTF Pocket Guide. " O'Reilly Media, Inc.".

write\_rtf *Write an RTF Table or Figure to an RTF File*

#### Description

The write\_rtf function writes rtf encoding string to an .rtf file

#### Usage

```
write_rtf(rtf, file)
```
# Arguments

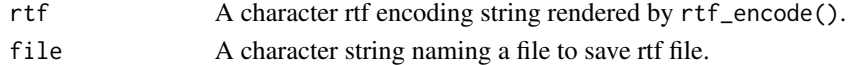

# Specification

• Export a single RTF string into an file using write function.

# <span id="page-35-0"></span>Index

∗ datasets r2rtf\_adae , [4](#page-3-0) r2rtf\_adsl , [5](#page-4-0) r2rtf\_HAMD17 , [5](#page-4-0) r2rtf\_tbl1 , [6](#page-5-0) r2rtf\_tbl2 , [6](#page-5-0) r2rtf\_tbl3 , [7](#page-6-0) assemble\_docx , [2](#page-1-0) assemble\_rtf , [3](#page-2-0) r2rtf\_adae , [4](#page-3-0) r2rtf\_adsl , [5](#page-4-0) r2rtf\_HAMD17 , [5](#page-4-0) r2rtf\_tbl1 , [6](#page-5-0) r2rtf\_tbl2 , [6](#page-5-0) r2rtf\_tbl3 , [7](#page-6-0) rtf\_body , [7](#page-6-0) rtf\_colheader , [12](#page-11-0) rtf\_encode , [15](#page-14-0) rtf\_figure , [17](#page-16-0) rtf\_footnote , [18](#page-17-0) rtf\_page , [21](#page-20-0) rtf\_page\_footer , [22](#page-21-0) rtf\_page\_header , [24](#page-23-0) rtf\_read\_figure , [25](#page-24-0) rtf\_read\_png , [26](#page-25-0) rtf\_rich\_text , [27](#page-26-0) rtf\_source , [28](#page-27-0) rtf\_subline , [31](#page-30-0) rtf\_title , [33](#page-32-0) utf8Tortf , [35](#page-34-0) write\_rtf , [35](#page-34-0)